# **Das SAS-Anwenderhandbuch im Netz Historie, Gegenwart und Zukunftsperspektiven**

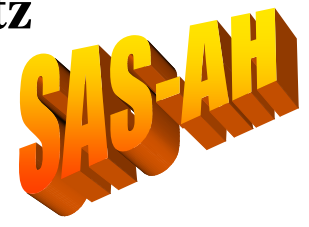

Carina Ortseifen Universitätsrechenzentrum, Universität Heidelberg

Das SAS-Anwenderhandbuch im Netz stellt eine vielversprechende Kooperation über Länderund Einrichtungsgrenzen hinweg dar, dessen Historie, gegenwärtiger Zustand und Zukunftsperspektiven hier vorgestellt werden sollen.

Viele kleine Leute, an vielen kleinen Orten, die viele kleine Dinge tun, werden das Gesicht der Welt verändern.

*Afrikanisches Sprichwort* 

Dieses Motto, unter das die Oberbürgermeisterin von Heidelberg ihren diesjährigen Neujahrsempfang stellte, läßt sich gut auf die Idee des SAS-Anwenderhandbuchs im Netz übertragen:

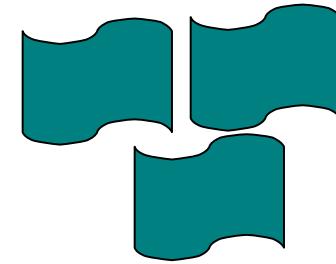

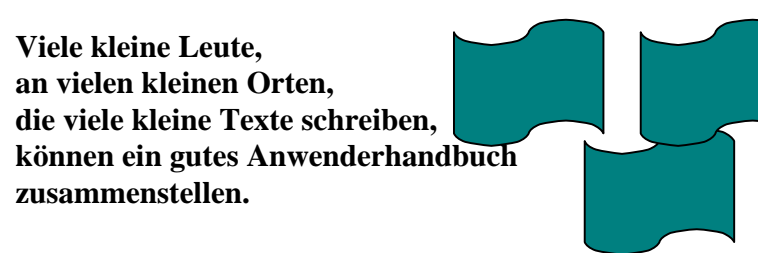

# Historie

Im Herbst 1996 wurde eine Umfrage an deutschsprachigen Hochschuleinrichtungen (Universitäten, Fachhochschulen und Pädagogischen Hochschulen) zum Thema ,Ausbildung in und mit SAS' durchgeführt, deren Ergebnisse auf der 1. KSFE in Berlin vorgestellt wurden und im Internet (http://www.rzuser.uni-heidelberg.de/~x16/1.ksfe-vortrag.html) nachgelesen werden können.

Der Schwerpunkt dieser Untersuchung lag zum einen auf der in den verschiedenen Einrichtungen eingesetzten Statistiksoftware, aber auch auf dem Umfang der lizensierten SAS-Software, Umfang der SAS-Schulungen, Kurse etc. und Unterstützung durch SAS Institute. Eine der Fragen zielte dabei auf die Erstellung von Kursunterlagen, Skripten und anderen schriftlichen Materialien und die Bereitschaft, gemeinsame Unterlagen zu erstellen.

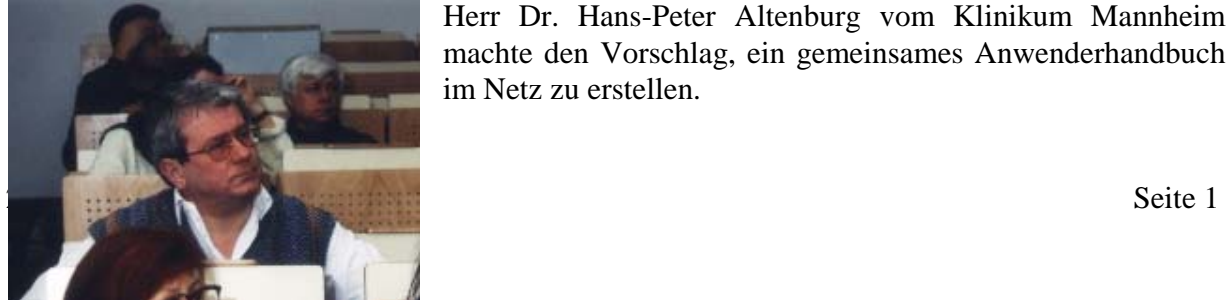

Herr Dr. Hans-Peter Altenburg vom Klinikum Mannheim machte den Vorschlag, ein gemeinsames Anwenderhandbuch im Netz zu erstellen.

Im weiteren Verlauf wurde dann gemeinsam via eMail der Aufbau des SAS-Anwenderhandbuchs im Netz diskutiert und eine erste Gliederung auf dem WWW-Server des Universitätsrechenzentrums Heidelberg unter der Adresse

http://www.rzuser.uni-heidelberg.de/~x16/sas-ah.html abgelegt.

Herr Dr. Andreas Christmann vom Rechenzentrum der Universität Dortmund stellte als einer der ersten eine Einführung in die Dateneingabe mit der Prozedur FSEDIT zur Verfügung. Dieses Dokument wurde nicht nach Heidelberg auf den dortigen WWW-Server übertragen, sondern verblieb in Dortmund. Stattdessen wurde ein entsprechender Link in der SAS-AH-Gliederung eingetragen. Nach und nach konnten weitere Dokumente in die Übersichtsseite des SAS-Anwenderhandbuchs im Netz aufgenommen werden.

# **Gegenwart**

Wie bereits weiter oben ausgeführt, liegt auf dem WWW-Server des Universitätsrechenzentrums Heidelberg die Gliederung und Einstiegsseite des SAS-AH, von der aus zu einzelnen Abschnitten mittels Hyperlinks verzweigt wird. Sofern die Autoren Zugang zu einem eigenen WWW-Server haben, verbleiben deren Artikel dort, sodaß sie jederzeit revidiert und aktualisiert werden können. Das Universitätsrechenzentrum Heidelberg stellt allen anderen Autoren, die keinen Zugriff auf einen WWW-Server haben, Plattenplatz für das SAS-AH zur Verfügung. Bei den Texten selbst handelt es sich weitestgehend um HTML-Dokumente, die von jedem gängigen Browser geöffnet werden können. Grafiken werden im GIF- oder JPEG-Format abgelegt. Neu hinzugekommene Kapitel und Abschnitte werden über die SAS-EDU Diskussionsliste angekündigt.

Diese Ankündigungen motivieren einzelne Personen, selbst etwas zum SAS-Anwenderhandbuch im Netz beizutragen. Zum Teil werden durch die Leser auch andere SAS-Anwender motiviert, ihr Spezialwissen aufzuarbeiten und hier zur Verfügung zu stellen. Beispiel hierfür ist die Gruppe um Herrn Siebert von der LM-Universität in München, der Frau S. Aydemir und Frau Ü. Aydemir zur Mitarbeit überreden konnte.

Die SAS-EDU-Diskussionsliste wurde aber nicht nur als Informationsverteilungsmedium eingerichtet, sondern auch zur Diskussion von Themen, die in der SAS-Ausbildung von Belang sind. Aus dieser Diskussion heraus entwickelte Kooperationen führen ebenfalls zu weiteren SAS-AH-Abschnitten. Ein Beispiel hierzu ist der gemeinsame Beitrag zur Selektion von Herrn Heinrich Stürzl und mir, der innerhalb von nur drei Wochen entstanden ist.

Dieser Vortrag hier in Jena soll auch dazu dienen, das SAS-AH bekannt zu machen und die SAS-Anwender zu motivieren, ihr (vielleicht mühsam) erworbenes Spezialwissen anderen über dieses Forum zur Verfügung zu stellen.

Das SAS-Anwenderhandbuch im Netz gliedert sich thematisch in fünf Schwerpunkte: Datenhaltung/-management, Datenanalyse, Graphik, Programmierung und Sonstiges. Mit Netscape als Browser präsentiert sich das SAS-AH im Netz derzeit wie folgt:

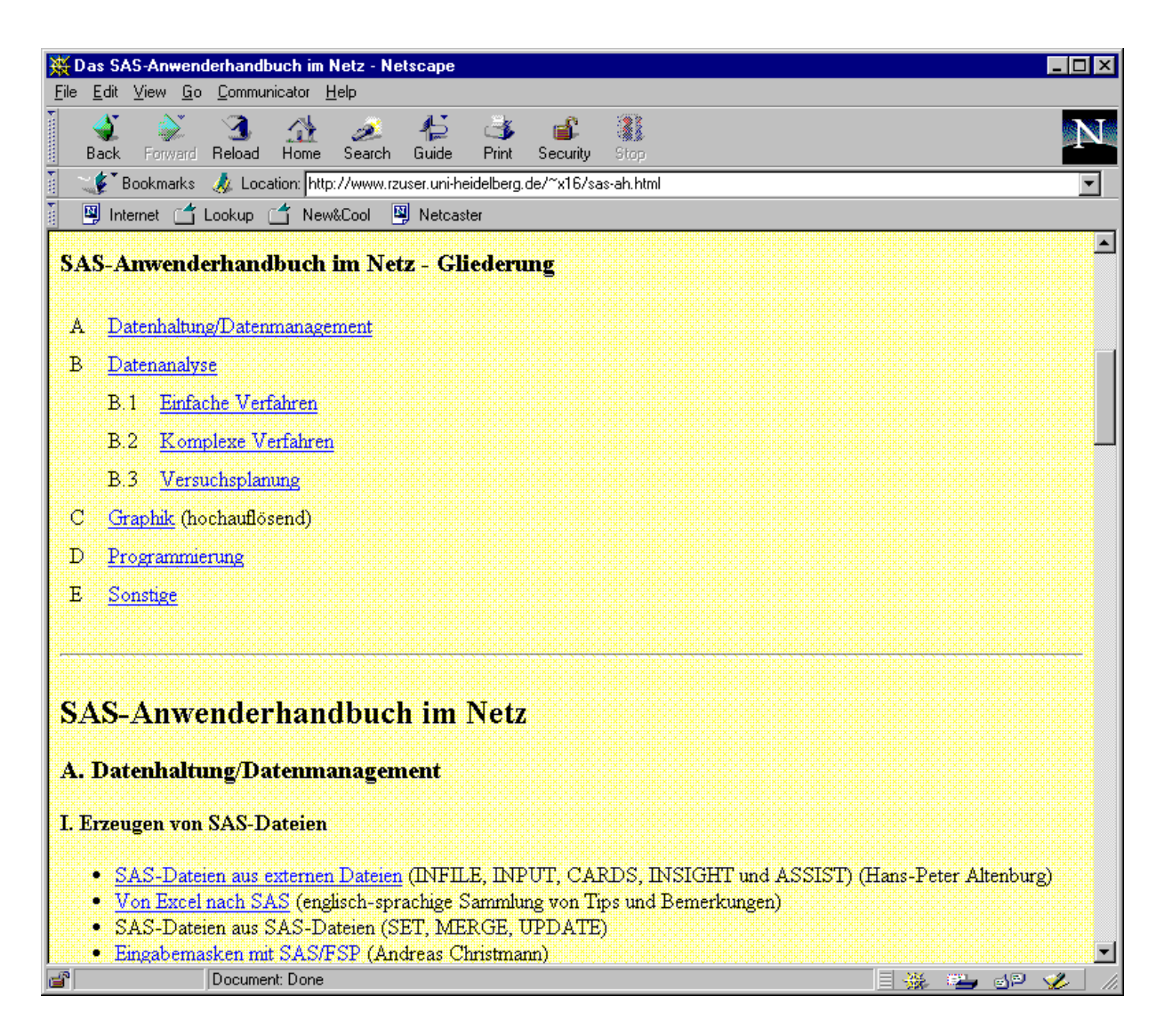

#### **A. Datenhaltung/-management**

Der erste Themenkomplex Datenhaltung und -management ist selbst wieder in folgende sechs Abschnitte unterteilt:

- 1. Erzeugung von SAS-Dateien
- 2. Verändern von Variablen
- 3. Verändern von SAS-Dateien
- 4. Datenüberprüfung
- 5. Darstellen
- 6. Die Prozedur SQL

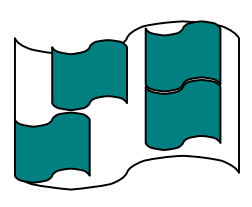

Der erste Teil enthält bereits drei Dokumente (SAS-Dateien aus externen Daten, Von Excel nach SAS (in englischer Sprache) und Eingabemasken mit SAS/FSP), der dritte Teil ist komplett und der sechste Teil enthält einen englischsprachigen Beitrag. Die übrigen Teile sind noch leere Worthülsen, die mit Inhalt gefüllt werden möchten.

Als Beispiel hier ein Ausschnitt aus dem Abschnitt zur Selektion von Beobachtungen:

2. KSFE in Jena Seite 3

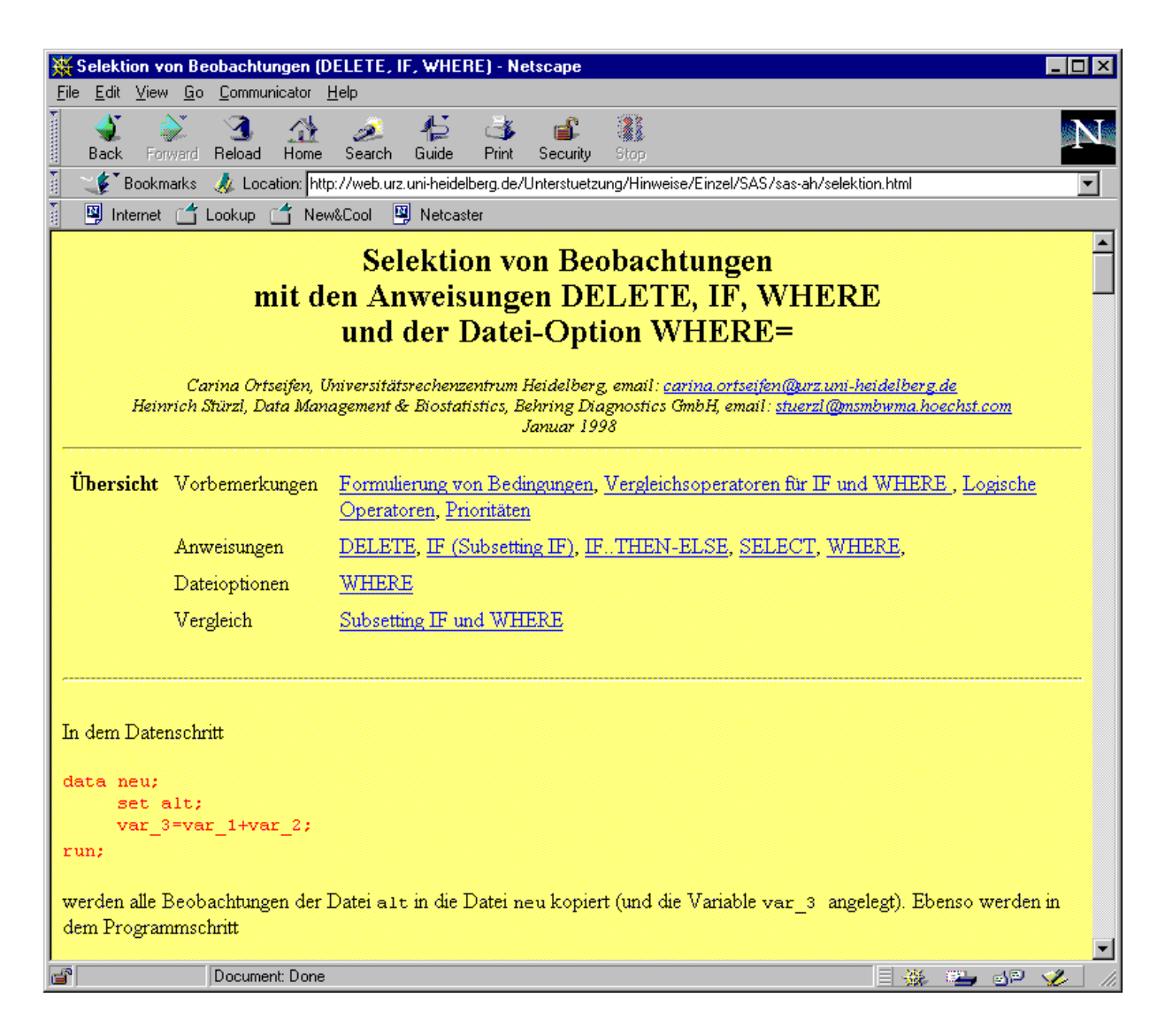

#### **B Datenanalyse**

Die Datenanalyse wurde unterteilt in 1. einfache statistische und biometrische Verfahren, 2. komplexe statistische und biometrische Verfahren und 3. Versuchsplanung. Zu den einfachen Verfahren gehören

- Deskription
- Exploration
- Regression
- Kontingenztafelanalyse
- Ein- und Zweigruppenvergleiche
- Konfidenzintervalle

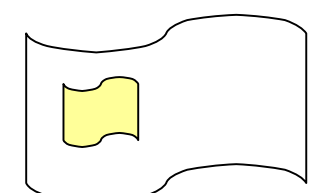

Bis auf Frau Sibel Aydemir und Frau Ülker Aydemir, die sich des Themas SAS/INSIGHT annehmen möchten, erscheinen diese in der tagtäglichen Arbeit sicher häufig verwendete Verfahren für die Autoren unattraktive Themen zu sein.

Zu den komplexen Verfahren gehören

- Mehrgruppenvergleiche
- Logistische Regression
- Diskriminanzanalyse
- Überlebenszeitanalyse
- Nichtlineare Regression
- Multiple Verfahren
- Risiko-Kennzahlen der Epidemiologie

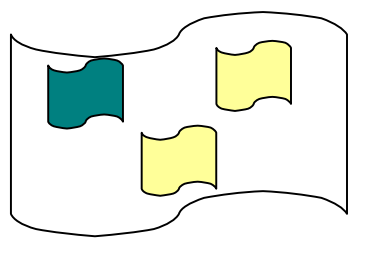

Ein Beitrag zur Überlebenszeitanalyse liegt bereits vor, ein weiterer zur Cox-Regression wird bearbeitet, außerdem gibt es Zusagen zu den Themen Logistische Regression, Diskriminanzanalyse und Nichtlineare Regression. Für die übrigen Themen werden noch Experten gesucht. Das Thema Versuchsplanung, das innerhalb der SAS-Software eine nur untergeordnete Rolle spielt (mir ist nur SAS/OR und eine nicht dokumentierte Beta-Entwicklung, Analyst.Exe, bekannt), wird derzeit (noch) nicht behandelt.

# **C. Hochauflösende Graphik**

Auch das Thema Graphik wird bislang nicht bearbeitet, obwohl das SAS/GRPAPH-Modul viele interessante Funktionalitäten bereithält.

- Histogramme
- Streudiagramme
- Stratifizierte Darstellungen
- Landkarten
- Organisation der Grafiken
- Export der Grafiken

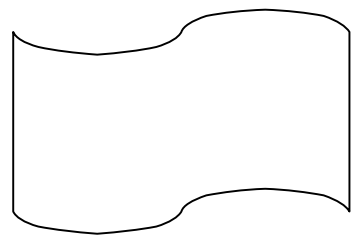

# **D. Programmierung**

Hinter dem Thema Programmierung verbergen sich die Bereiche

- Makroprogrammierung,
- Prozedur IML und die
- Anwendungsentwicklung mit SAS/AF und SAS/EIS.

Der Bereich Makros wird in Kürze abgedeckt durch ein Skript, das an der Universität Heidelberg von Herrn Holger Geißler und mir geschrieben wurde und derzeit in HTML-Sprache übertragen wird. Herr Thomas Floren vom Klinikum Mannheim hat sich bereiterklärt, einen ersten Versuch zur Beschreibung von SAS/AF zu unternehmen. Da dies ein Gebiet ist, das sich innerhalb des SAS-Systems im Umbruch befindet und ständig aus- und umgebaut wird, sind weitere Autoren hierfür herzlich willkommen.

## **E. Sonstiges**

Der letzte Bereich Sonstiges wurde eingerichtet für alle übrigen Themengebiete, die nicht in eine der ersten vier Kategorien passen. Hierzu gehört im Moment nur ein größeres Dokument zum Thema Fehlermeldungen, das erst vor kurzem fertiggestellt wurde. Für die Version 5 des SAS-Systems gab es zwei Handbücher, in

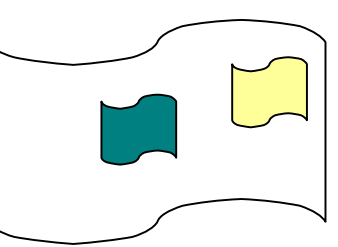

denen Fehlermeldungen aufgeführt und erläutert wurden. Für die Version 6 fehlt solch ein Nachschlagewerk. Ulf Thielmann vom Universitätsrechenzentrum Heidelberg hat sich gemeinsam mit mir die Mühe gemacht, Fehlermeldungen , die bei der Arbeit mit der SAS-Software auftreten, zu sammeln und diese systematisch zu ordnen und für das SAS-AH zu erläutern.

# Zukunftsperspektiven

Alle noch offenstehenden Themen, zu denen sich einzelne Personen bereit erklärten, werde ich in den nächsten Wochen gezielt ansprechen und um ihre konkreten Terminvorstellungen bitten. Für die noch unbesetzten Themen sollten wir, d.h. all jene, denen etwas am SAS-AH liegt, Freiwillige suchen und zur Mitarbeit motivieren. Eine kleinere Gruppe könnte sich mit Layoutfragen beschäftigen. Vielleicht hilft dies dem einen oder anderen Unentschlossenen, sich leichter zur Mitarbeit überreden zu lassen. Gedacht ist dabei an Empfehlungen zur Seitengestaltung, Techniken (Browser, Software zur Übertragung von Anwendungsdokumenten nach HTML etc.), Inhaltsübersichten, Stichwortlisten, Angabe von Autor und Datum, Grafiken, Formelgestaltung u.v.a.m. Geklärt werden muß zu einem späteren Zeitpunkt die Verknüpfung der Texte untereinander und deren Indizierung.

Von Seiten des Verlags International Thompson Publishing besteht eine prinzipielle Bereitschaft an der Publikation des SAS-Anwenderhandbuchs im Netz. (Vielleicht stellt auch dieser Aspekt einen Anreiz für manche zur Mitarbeit dar.). Gedacht ist dabei an eine CD mit den Web-Seiten (vorausgesetzt der Zustimmung der Autoren) und ein kommentierendes und ergänzendes Buch. Vielleicht könnte man auf die CD auch Software aufspielen, etwa beispielhafte SAS-Programme oder sogar einen Teil der SAS-Software, die in ihrem Umfang oder der Nutzungsdauer limitiert ist. Ein Wunsch meiner Seite wäre ein Link vom SAS-Server auf das SAS-Anwenderhandbuch im Netz.

Als Termin für die Fertigstellung stelle ich mir vor, daß Ende diesen Jahres die HTML-Seiten einigermaßen komplett vorliegen, so daß im nächsten Jahr, sofern es Zustimmung findet, das Projekt vollendet werden kann. Aber diese Entscheidung will ich nicht allein treffen, sondern bitte Sie um Ihre Meinung, Kommentare, Alternativvorschläge etc.